## Протокол №1

## Публичных слушаний по проекту схемы теплоснабжении (актуализация на 2024г.) Томинского сельского поселения Сосновского муниципального района Челябинской области

п. Томинский

14 июня 2023 гола

Публичные слушания проводятся в соответствии с Постановлением администрации Томинского сельского поселения от 22 февраля 2023 г. № 05 «О проведении публичных слушаний по проекту схемы теплоснабжения Томинского сельского поселения Сосновского муниципального района Челябинской области на период до 2037г. (актуализация на 2023 г).»

Место проведение: здание администрации Томинского сельского поселения (п. Томинский, ул. Школьная, 3).

Время проведения: 15-00 часов.

На публичных слушаниях присутствовали:

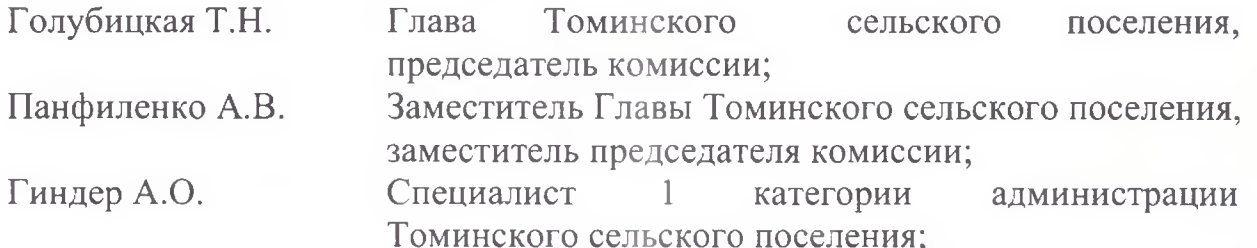

Устных и письменных заявлений по повестке дня публичных слушаний с момента опубликования Уведомления о проведении публичных слушаний на момент их проведения в администрацию Томинского сельского поселения не поступало.

Повестка дня:

Обсуждение проекта схемы теплоснабжения (актуализация на 2023г.) Томинского сельского поселения.

Слушали:

- Голубицкую Т.Н. о теплоснабжении Томинского сельского поселения.

- докладчика по проекту схемы теплоснабжения Томинского сельского поселения - Панфиленко А.В.

были Докладчиком представлены материалы проекта схемы теплоснабжении (актуализация на 2023г.) Томинского сельского поселения.

После обсуждении выступили:

Голубицкая Т.Н. и Гиндер А.О. о согласии с проектом схемы теплоснабжения (актуализация на 2023г.).

Заслушав и обсудив выступления участников публичных слушаний, пришли к выводу: одобрить представленные материалы проекта схемы теплоснабжения (актуализация на 2023г.) Томинского сельского поселения Сосновского муниципального района Челябинской области.

Глава Томинского сельского поселения

Заместитель Главы сельского поселения

Специалист 1 категории

Т.Н.Голубицкая А.В.Панфиленко А.О.Гиндер